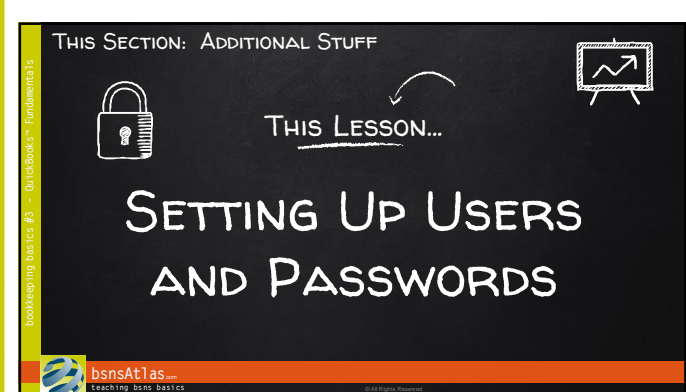

bookkeeping basics

 $#$ 

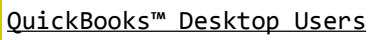

• Unlimited number of users

• Set up by company

• Each employee can have different access

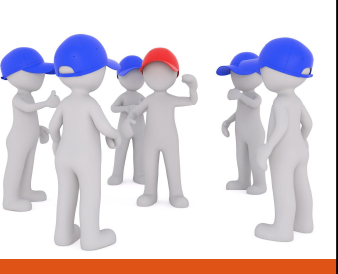

## **b**snsAtlas **t each ing bs ns b asi cs** © All Rights Reserved

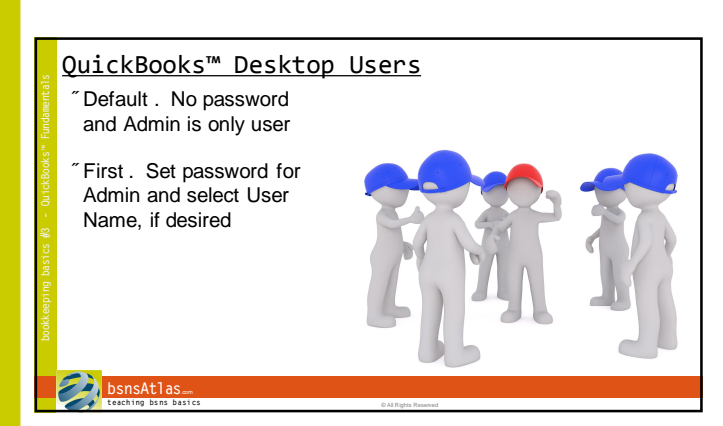

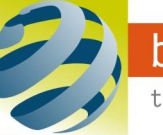

## bsnsAtlas.com

teaching bsns basics

Set Up Users and Passwords " Select % Set Up Userso + **C N** E • Edit User **bsnsAtlas**.com **t each ing bs ns b asi cs** © All Rights Reserved

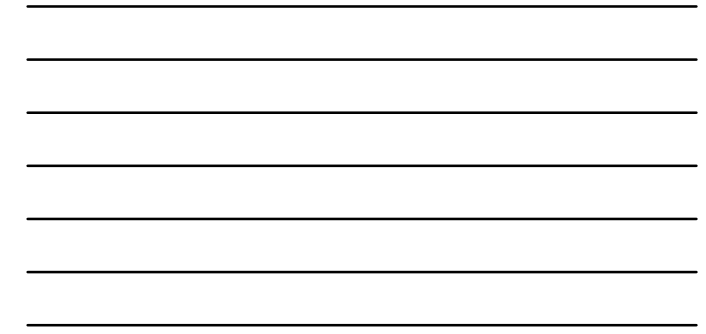

bookkeeping basics

#3

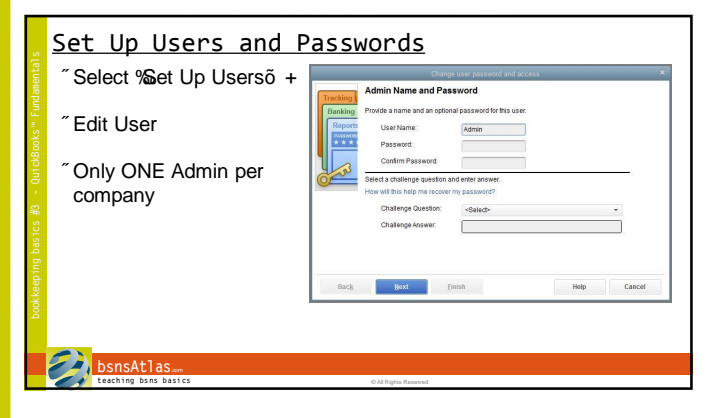

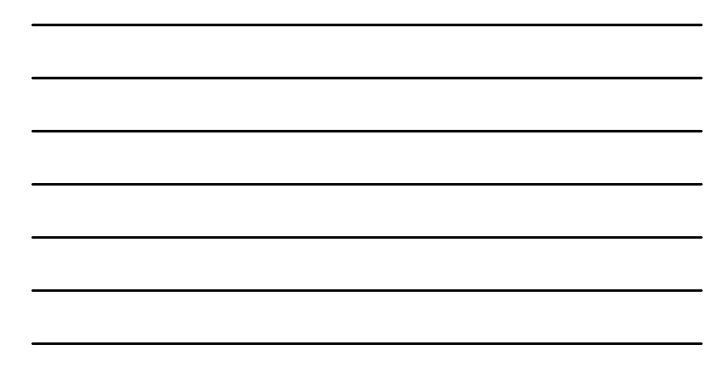

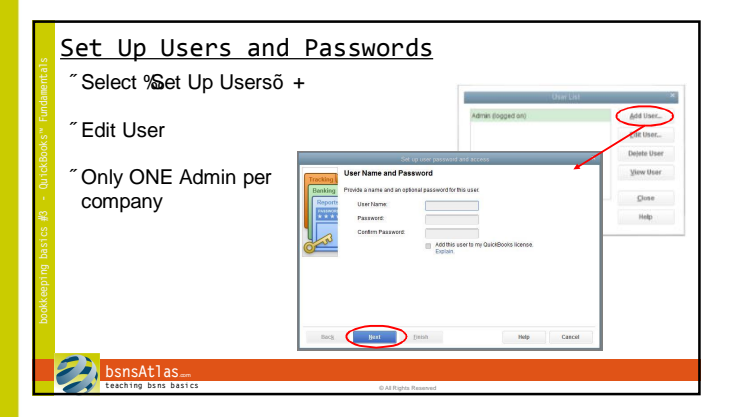

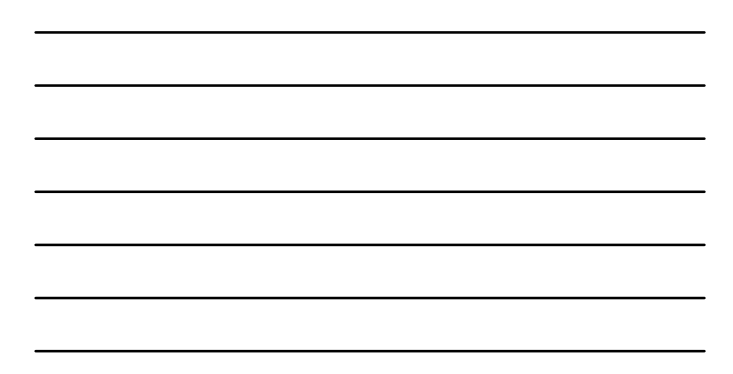

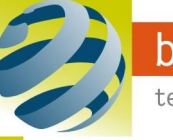

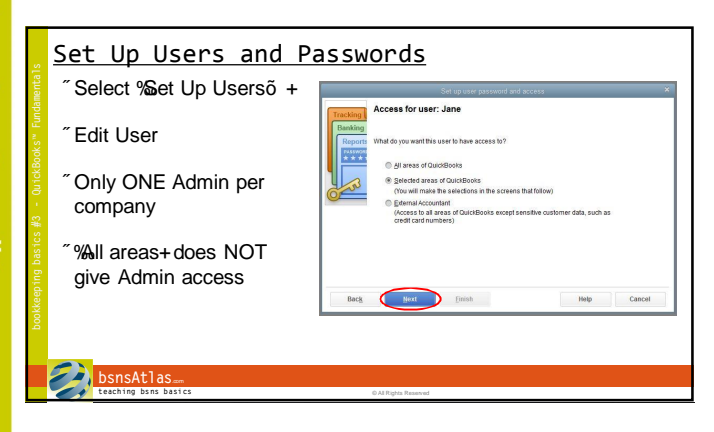

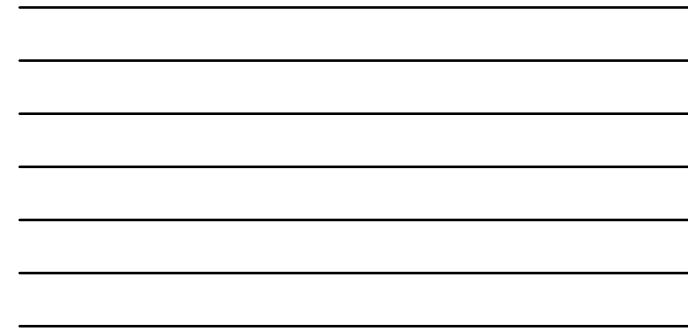

bookkeeping basics

悲

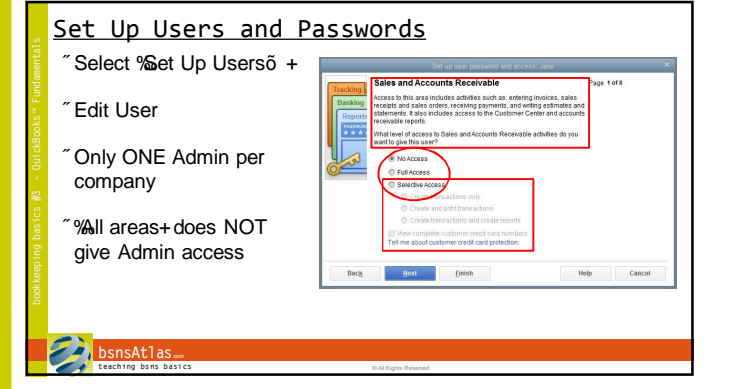

## User Access Areas • Sales and Accounts Receivable

- Purchases and Accounts Payable
- Checking and Credit Cards
- Payroll and Employees
- Sensitive Accounting Areas - Online banking functions
- Journal entries and transferring funds
- Sensitive Financial Reporting
- Changing or Deleting Transactions

## **bsnsAtlas**... **teaching bsns basics** © **All Rights Reserved**

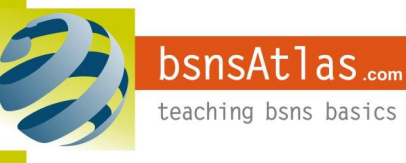

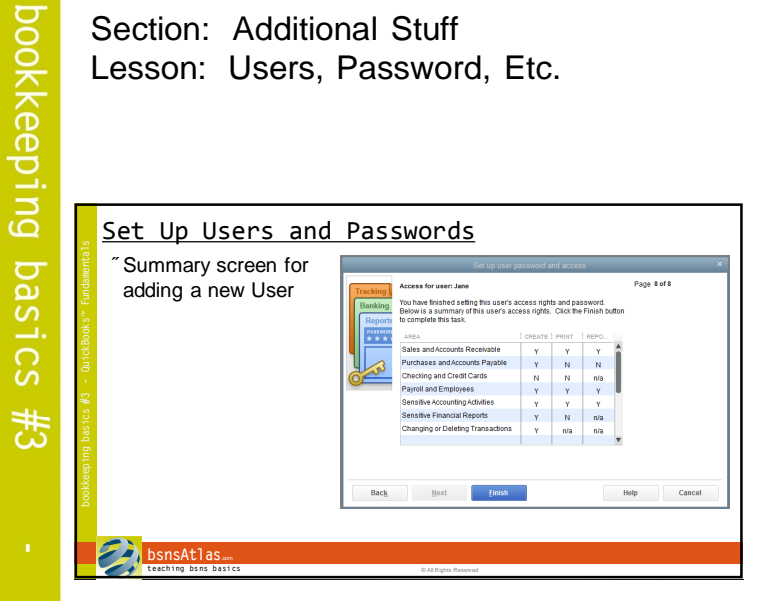

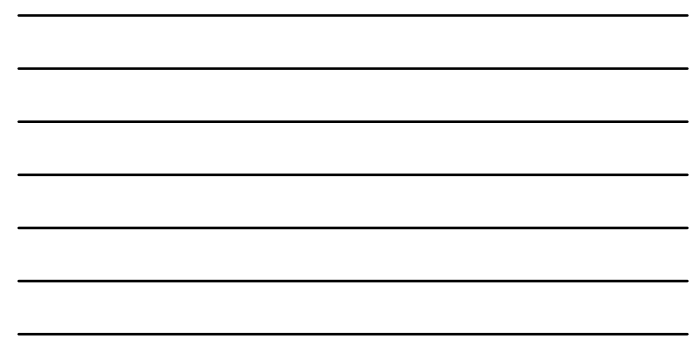

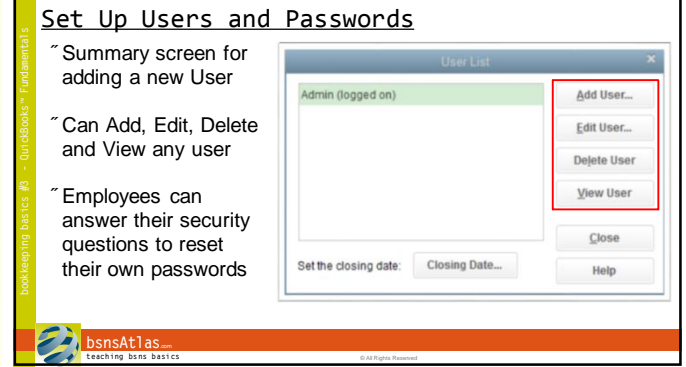

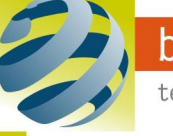

bsnsAtlas.com

teaching bsns basics

© bsnsAtlas - All Rights Reserved